## **Principal View-School Wide PLC Folder:**

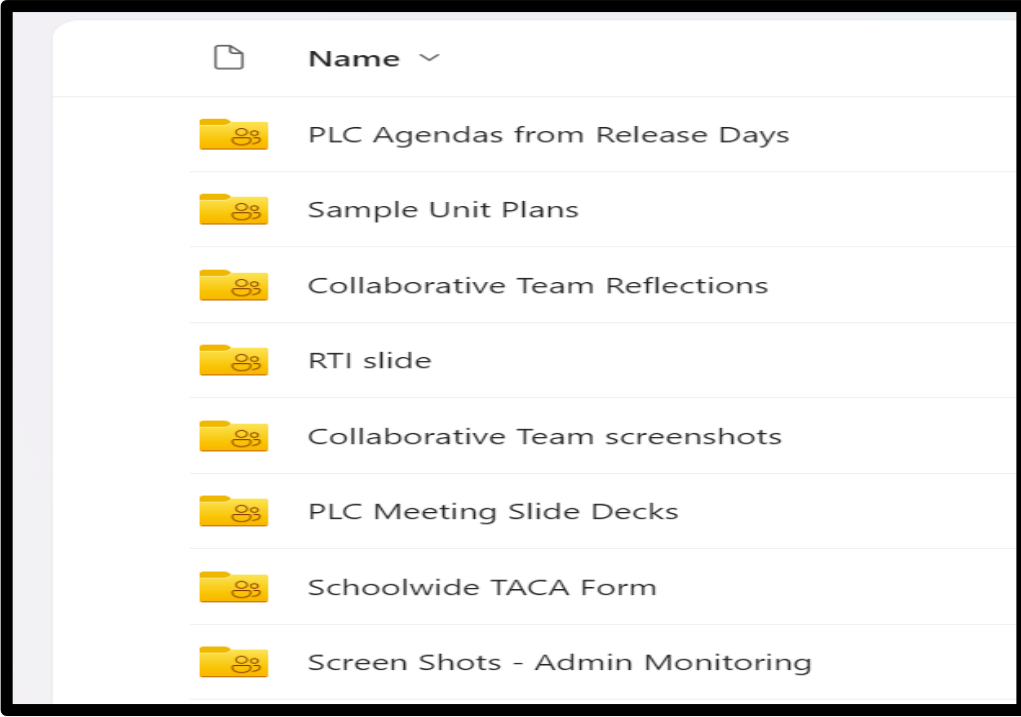

## **Principal View-Inside a Grade Level Folder:**

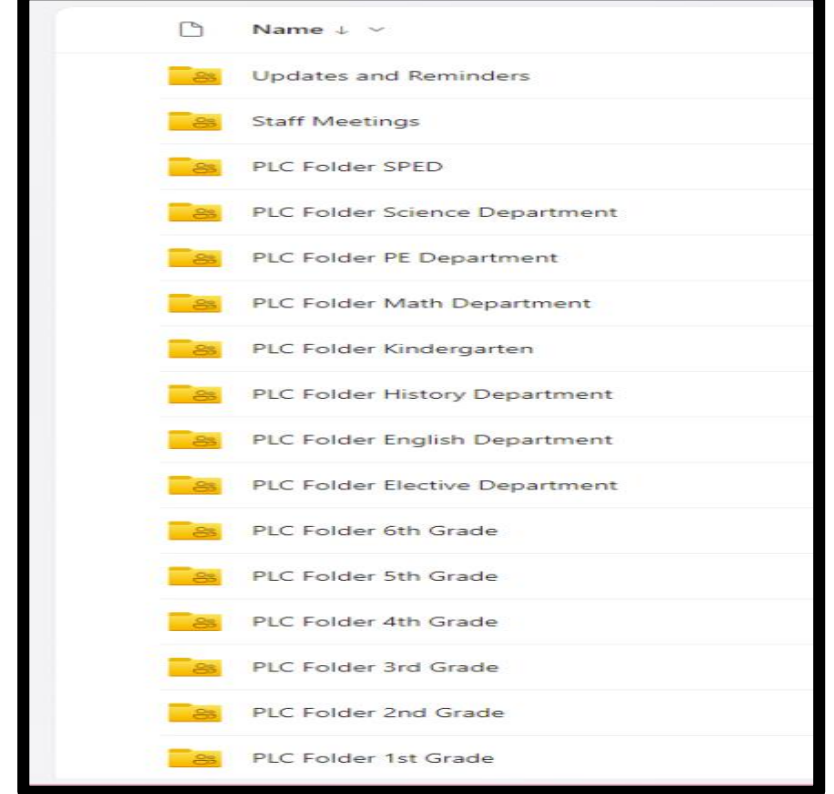